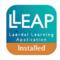

15

## **SimJunior**

## **Quick Function Check Pre- and Post LLEAP Implementation**

| Equipment: Heartstart defibrillator (optional), stethoscope, BVM |                                                                                                    |  |  |  |  |
|------------------------------------------------------------------|----------------------------------------------------------------------------------------------------|--|--|--|--|
|                                                                  |                                                                                                    |  |  |  |  |
| 1                                                                | Confirm spontaneous respirations and presence of respiratory sounds from simulators                                                                                                    |  |  |  |  |
| 2                                                                | Confirm tongue edema                                                                                                    |  |  |  |  |
| 3                                                                | Check for tonic and tonic clonic seizure                                                                                                    |  |  |  |  |
| 4                                                                | Confirm presence of capnograph waveform (Instructor Mode only) on patient monitor to match each respiratory cycle                                                                       |  |  |  |  |
| 5                                                                | Confirm apnea causes no breathing                                                                                                    |  |  |  |  |
| 6                                                                | Confirm presence of Lung sounds                                                                                                    |  |  |  |  |
| 7                                                                | Confirm presence of Heart sounds                                                                                                    |  |  |  |  |
| 8                                                                | Confirm presence of Bowel sounds                                                                                                    |  |  |  |  |
| 9                                                                | Check for vocal sound from head speaker, using the "Yes" vocal sound option                                                                                                    |  |  |  |  |
| 10                                                               | Confirm the presence of BP sounds                                                                                                    |  |  |  |  |
| 11                                                               | Check to feel each pulse is present and that it is registered as "palpated (finger point)" on the screen                                                                                |  |  |  |  |
| 12                                                               | Confirm that BVM ventilation produces acceptable chest rise                                                                                                    |  |  |  |  |
| 13                                                               | Perform compressions and ensure visual confirmation is given for correct compressions and rhythm ('Compression Icon')                                                                   |  |  |  |  |
|                                                                  | Warning: All standard safety precautions when using the defibrillator on the simulator must be taken and Cautions & Warnings in the SimJunior Direction for Use (DFU) must be followed. |  |  |  |  |
| 14                                                               | Confirm that Lead I, II, III display properly (Sinus Rhythm)                                                                                                    |  |  |  |  |

With running rhythm set at Ventricular Tachycardia and waiting rhythm

at Sinus Rhythm, shock with the defibrillator set at 200 joules and

normal sinus rhythm should appear.

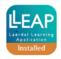

## Att 1 to 00027025 Rev A

|                                               | Check to see if shock icon illuminates and the manikin converts back to                                                                                                    |  |  |  |  |
|-----------------------------------------------|----------------------------------------------------------------------------------------------------|--|--|--|--|
|                                               | Sinus Rhythm.                                                                                                    |  |  |  |  |
|                                               | Network testing of the system                                                                                                    |  |  |  |  |
| 16                                            | Test the network setup of the system (manikin, Instructor PC, PM, SimPad)  E.g.  PC – Manikin – SimPad  PC – ELO - Manikin  NOTE: In the SR for this setup, please file the network diagram for future need and troubleshooting |  |  |  |  |
|                                               | Debrief System (if applicable)                                                                                                    |  |  |  |  |
| 17                                            | If the manikin is connected to a debrief system (SimView) run one minute of recording and confirm playback is ok                                                                                                    |  |  |  |  |
|                                               | <b>NOTE:</b> 3rd party debriefing system is not included in the Legacy to LLEAP Implementation Service                                                                                                    |  |  |  |  |
| Comments:                                     |                                                                                                    |  |  |  |  |
| Test performed by:  Customer Signature: Date: |                                                                                                    |  |  |  |  |

\*sheet to be attached to Implementation SR\*